Updated June 20, 2014

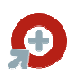

# Overview:

The Synergy for MAX Receiving Inspection Automation provides integration between the MAX Receiving process and Synergy workflow for Inspection tracking and management with documents and workflow. between the MAX Re<br>documents and wor م<br>d in MAX that needs

There are two primary pieces of the module that:

- 1. Create Synergy Receiving Inspection requests when a part is received in MAX that ne inspection,
- 2. The Receiving Inspection Request in Synergy to track and manage the inspection workflow, along with, management with documents and workflet two primary pieces of the module that:<br>
In two primary pieces of the module that:<br>
In inspection,<br>
Inspection,<br>
the Receiving Inspection Request in Synergy to track and manage the ins
- 3. The document management and general workflow functions of Synergy, and
- 4. Once the inspection is done, then logic transfers the receipt to the correct stock location or transfers the rejected receipts to a Return To Vendor stock location. Scrap caused by destructive testing is accounted for as part of the process. ne correct stock location<br>ion. Scrap caused by<br>ed in MAX that requires<br>QL code instantly transfe<br>f the material.<br>logic "fires" and creates

destructive testing is accounted for as part of the process.<br>The module includes SQL code that instantly detects when part is received in MAX that requires inspection and creates a new Synergy Receiving Inspection Request.

Once the Receiving Inspection request is "processed" in Synergy, then SQL code instantly transfers the receipt to the process stockroom based on the acceptance or rejection of the material. and creates a new Synergy Receiving Inspection Request.<br>Receiving Inspection request is "processed" in Synergy, then SQL code instantly<br>the process stockroom based on the acceptance or rejection of the material.

# Receipt Logic:

When a receipt occurs in MAX in the primary receiving location, the SQL logic "fires" and creates the Receiving Inspection request based on the following:

- PO, Line and Delivery Number
- Vendor ID
- Part Number
- BOM UOM
- Receipt Quantity
- Receipt Date
- MAXID of the receipt (to identify that specific receipt transaction

The logic is only executed for Parts with Inspection required in the MAX Part Master. request based on the following:<br>Delivery Number<br>tity<br>receipt (to identify that specific receipt transaction<br>uted for Parts with Inspection required in the MAX Part Master.

# Receiving Inspection Request:

The module comes with a pre-formatted Receiving Inspection Request for Synergy that can be adapted to suit specific requirements.

There are three tabs on the Receiving Inspection Request. The first is for basic information as shown below:

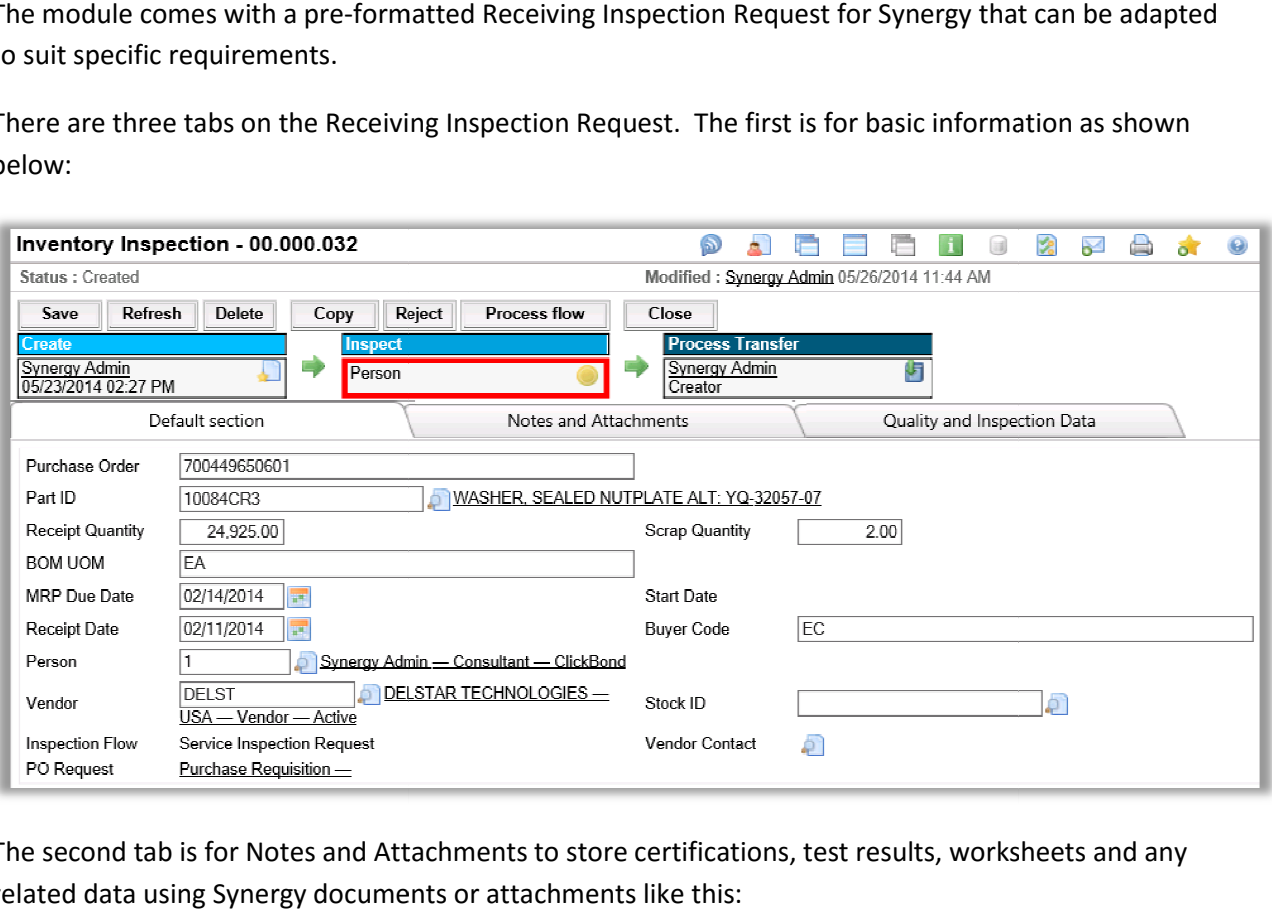

The second tab is for Notes and Attachments to store certifications, test results, worksheets and any related data using Synergy documents or attachments like this:

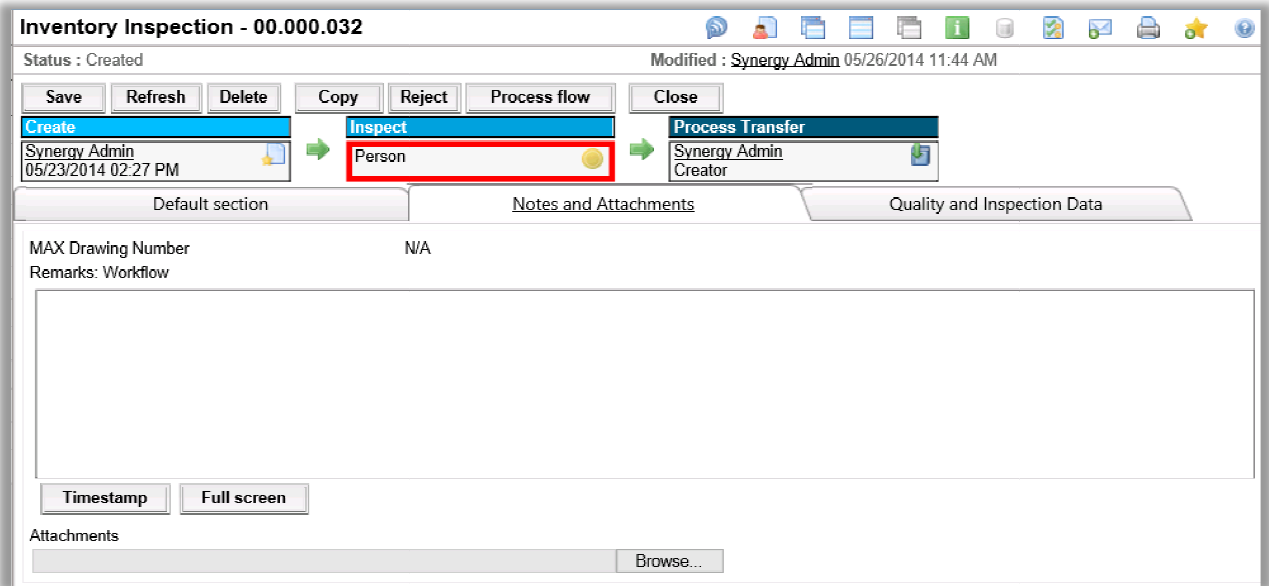

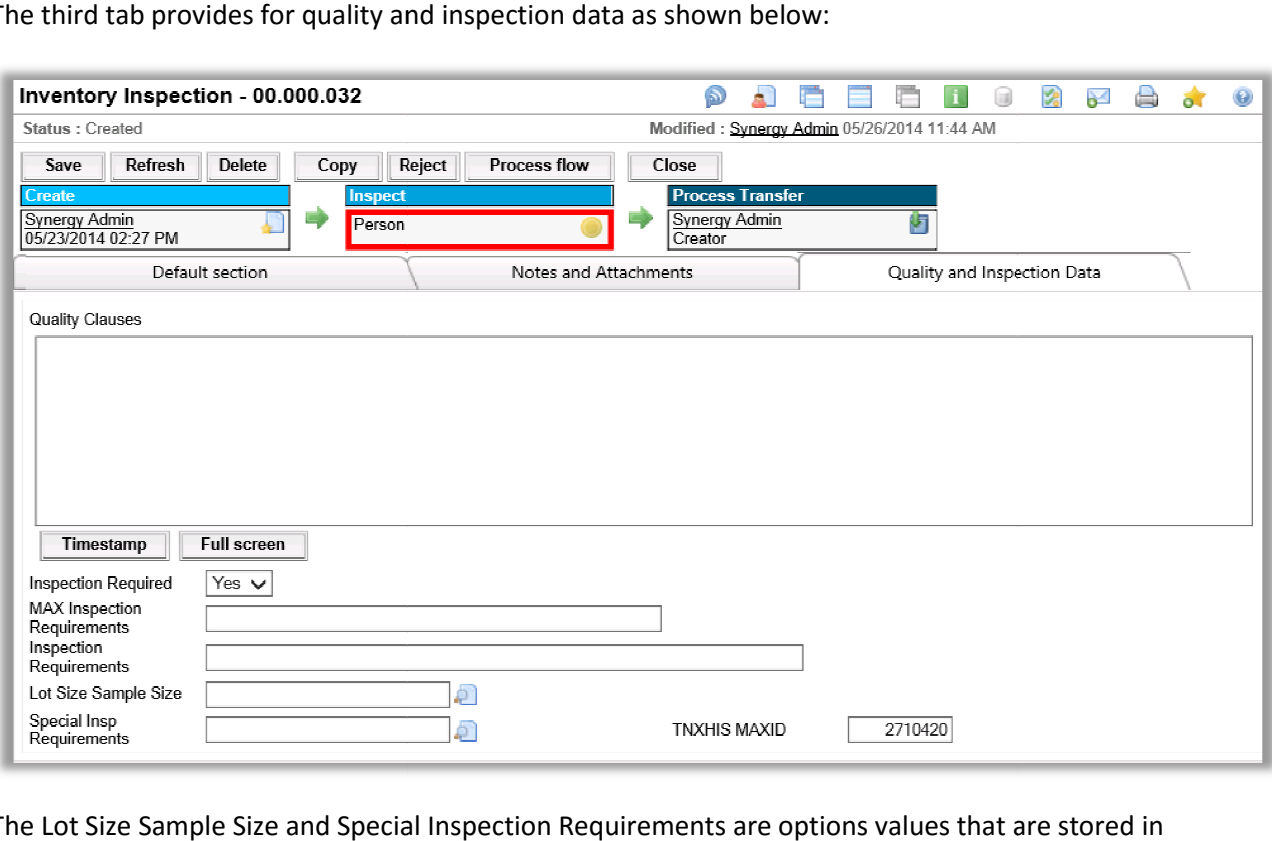

The third tab provides for quality and inspection data as shown below:

The Lot Size Sample Size and Special Inspection Requirements are options values that are stored in Synergy to further define the quality and inspection requirements.

# Processing Inspection Results:

Synergy to further define the quality and inspection requirements.<br> **Processing Inspection Results:**<br>
When the Receiving Inspection request is processed in Synergy, then MAX is updated dynamically with the results. values that are stored in<br>is updated dynamically with<br>d<br>n or a Standard Return to<br>uest 798, Receiving Inspection

The standard fields of data include the following:

- The MAX Receipt data based on the MAX ID from the source record
- Quantity Accepted or Rejected
- Scrap Quantity, if any
- To Stock Location, based on the Part Master Primary Stock Location or a Standard Return to Vendor location. rd fields of data include the following:<br>e MAX Receipt data based on the MAX ID from the source record<br>antity Accepted or Rejected<br>ap Quantity, if any<br>Stock Location, based on the Part Master Primary Stock Location or a St

# Appendix:

Deliverables include the following:

- installation, configuration and training
- The standard Synergy Receiving Inspection request template (Request 798, Receiving Inspection Template.xml)
- The SQL logic to Process the MAX Receipt and create the Receiving Inspection request in Synergy. (sp\_AddInventoryInspectin)
- The SQL logic to process the inventory transfers in MAX after the Receiving Inspection request is processed. (sp\_ProcessInventoryInspection)

Additional customizations and enhancements are available using standard consulting services by contacting your Exact MAX Account Manager or by contacting PlusPoint Development, Inc.